# 3. Hamming codes

Coding Technology

# Objective

Design a code which can correct any single error.

Motivation: if the channel is good, it is enough to have a limited error correcting capability as single errors are the most likely error scenario.

# Hamming codes

Hamming codes are capable of correcting any single error.

Hamming codes are perfect codes:

$$n = 2^{n-k} - 1$$
  $\iff$   $\sum_{i=0}^{1} {n \choose i} = 2^{n-k}$ 

Construction of C(n, k) Hamming code:

- construct the column vectors of the parity check matrix H such that all column vectors are different and nonzero;
- construct the generator matrix;
- design the "matching gates" for syndrome decoding;
- implement the full scheme.

# The C(7,4) Hamming code

$$n = 7, k = 4$$
, so  $2^{7-4} - 1 = 7 = n$  holds.

# The C(7,4) Hamming code

$$n = 7, k = 4$$
, so  $2^{7-4} - 1 = 7 = n$  holds.

Constructing the parity check matrix:

$$H = \left[ egin{array}{cccccccc} 0 & 1 & 1 & 1 & 1 & 0 & 0 \ 1 & 0 & 1 & 1 & 0 & 1 & 0 \ 1 & 1 & 0 & 1 & 0 & 0 & 1 \ \end{array} 
ight]$$

# The C(7,4) Hamming code

$$n = 7, k = 4$$
, so  $2^{7-4} - 1 = 7 = n$  holds.

Constructing the parity check matrix:

$$H = \left[ egin{array}{cccccccc} 0 & 1 & 1 & 1 & 1 & 0 & 0 \ 1 & 0 & 1 & 1 & 0 & 1 & 0 \ 1 & 1 & 0 & 1 & 0 & 0 & 1 \ \end{array} 
ight]$$

Constructing the generator matrix:

# Constructing the "Matching System" for decoding

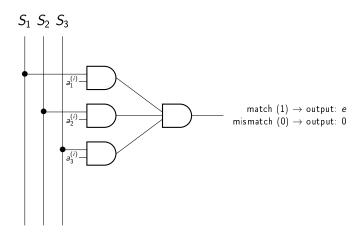

# Constructing the "Matching System" for decoding

E.g. 
$$a^{(1)} = (011)$$
:  
 $S_1 \ S_2 \ S_3$ 

match (1)  $\rightarrow$  output: (00001) mismatch (0)  $\rightarrow$  output: (00000)

Similarly for  $a^{(2)} = (101), \dots, a^{(7)} = (001)$ .

A channel has bit error probability  $P_b = 0.001$ .

- (a) We transmit a binary message of length 57 over the channel with no coding. What is the block error probability?
- (b) We transmit a binary message of length 57 over the channel using a C(63,57) Hamming code. What is the block error probability?

A channel has bit error probability  $P_b = 0.001$ .

- (a) We transmit a binary message of length 57 over the channel with no coding. What is the block error probability?
- (b) We transmit a binary message of length 57 over the channel using a C(63,57) Hamming code. What is the block error probability?

#### Solution.

(a) With no coding, the message will be received correctly only if all bits are correct, so the probability of correct decoding is

$$(1-P_b)^{57}\approx 0.9446,$$

and the block error probability is

$$1-(1-P_b)^{57}\approx 0.0554.$$

(a) When using a Hamming code, the message will be decoded correctly if there is 0 or 1 errors within the block. Accordingly, the probability of correct decoding is

$$(1-P_b)^{63} + 63(1-P_b)^{62}P_b = 0.99^{63} + 62 \cdot 0.999^{62} \cdot 0.001 \approx 0.99812,$$

and the block error probability is

$$1 - (1 - P_b)^{63} - 63(1 - P_b)^{62}P_b \approx 0.00188.$$

(a) When using a Hamming code, the message will be decoded correctly if there is 0 or 1 errors within the block. Accordingly, the probability of correct decoding is

$$(1-P_b)^{63}+63(1-P_b)^{62}P_b=0.99^{63}+62\cdot0.999^{62}\cdot0.001\approx0.99812,$$

and the block error probability is

$$1 - (1 - P_b)^{63} - 63(1 - P_b)^{62}P_b \approx 0.00188.$$

By using a C(63,57) Hamming code, we reduced the block error probability from 0.0554 to 0.00188, at the cost of decreasing the channel capacity to 57/63 of the original capacity.

- (a) A channel has bit error probability  $P_b = 0.01$ . We transmit a binary message of length 4 over the channel using a C(7,4) Hamming code. What is the block error probability?
- (a) A channel has bit error probability  $P_b'$ . We transmit a binary message of length 4 over the channel with no coding. Compute the value of  $P_b'$  so that the block error probability is the same as in part (a).

- (a) A channel has bit error probability  $P_b = 0.01$ . We transmit a binary message of length 4 over the channel using a C(7,4) Hamming code. What is the block error probability?
- (a) A channel has bit error probability  $P_b'$ . We transmit a binary message of length 4 over the channel with no coding. Compute the value of  $P_b'$  so that the block error probability is the same as in part (a).

#### Solution.

(a) The block error probability is

$$1 - (1 - P_b)^7 - 7(1 - P_b)^6 P_b \approx 0.00203.$$

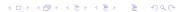

- (a) A channel has bit error probability  $P_b = 0.01$ . We transmit a binary message of length 4 over the channel using a C(7,4) Hamming code. What is the block error probability?
- (a) A channel has bit error probability  $P_b'$ . We transmit a binary message of length 4 over the channel with no coding. Compute the value of  $P_b'$  so that the block error probability is the same as in part (a).

#### Solution.

(a) The block error probability is

$$1 - (1 - P_b)^7 - 7(1 - P_b)^6 P_b \approx 0.00203.$$

(b) With no coding, the block error probability is

$$1 - (1 - P_b')^4 = 0.00203 \rightarrow P_b' \approx 0.000508.$$

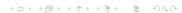

# Modified bit-error probability

Modified bit-error probability as a function of code parameters for  $P_b = 0.01$ .

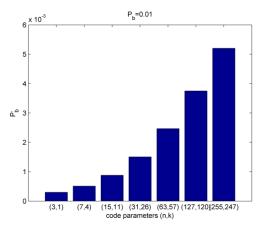

# Modified bit-error probability

Modified bit-error probability as a function of code parameters for  $P_b = 0.001$ .

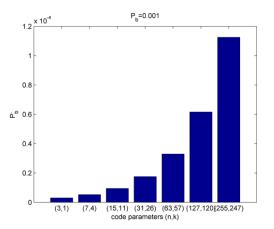

# Code design

Code design from the point of communication engineering.

Problem. Given a BSC with bit-error probability  $P_b$  and a desired QoS  $\gamma$ , design a code with  $P_b' < 10^{-\gamma}$ .

# Code design

Code design from the point of communication engineering.

Problem. Given a BSC with bit-error probability  $P_b$  and a desired QoS  $\gamma$ , design a code with  $P_b'<10^{-\gamma}$ .

Solution.

(1) Compute k from

$$1 - (1 - P_b')^k = 1 - (1 - P_b)^n - nP_b(1 - P_b)^{n-1}.$$

If n-k is too large or  $n>2^{n-k}-1$ , there is no solution using codes correcting only single errors (so a more powerful code capable of correcting more than a single error is necessary).

# Code design

- (2) Construct the parity check matrix according to the following rules:
  - each column vector is different;
  - no column vector is the all-zero vector;
  - the code is systematic.
- (3) Implement the coding scheme.

Design an error correcting code for a BSC with  $P_b=0.001$  that achieves  $P_b^\prime=0.00001$ .

Design an error correcting code for a BSC with  $P_b=0.001$  that achieves  $P_b^\prime=0.00001$ .

Solution.

(1) Identifying the parameters: n = 7, k = 4 is suitable.

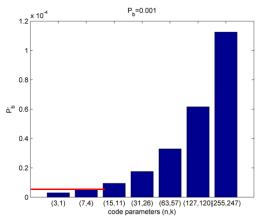

(2) Constructing the parity check matrix:

$$H = \left[ \begin{array}{ccccccc} 0 & 1 & 1 & 1 & 1 & 0 & 0 \\ 1 & 0 & 1 & 1 & 0 & 1 & 0 \\ 1 & 1 & 0 & 1 & 0 & 0 & 1 \end{array} \right]$$

(2) Constructing the parity check matrix:

$$H = \left[ egin{array}{cccccccc} 0 & 1 & 1 & 1 & 1 & 0 & 0 \ 1 & 0 & 1 & 1 & 0 & 1 & 0 \ 1 & 1 & 0 & 1 & 0 & 0 & 1 \ \end{array} 
ight]$$

Constructing the generator matrix:

(3)error vector detected error detected syndrome received vector vector codeword message vector message array of e's matching trunc gates detectedcodeword

A binary linear code has generator matrix

$$G = \left[ \begin{array}{ccccc} 1 & 0 & 0 & 0 & 1 \\ 0 & 1 & 0 & 1 & 0 \\ 0 & 0 & 1 & 1 & 1 \end{array} \right].$$

Is this a Hamming code?

A binary linear code has generator matrix

$$G = \left[ \begin{array}{ccccc} 1 & 0 & 0 & 0 & 1 \\ 0 & 1 & 0 & 1 & 0 \\ 0 & 0 & 1 & 1 & 1 \end{array} \right].$$

Is this a Hamming code?

Solution. n = 5, k = 3, so this is a C(5,3) code. But

$$n = 5 \neq 2^{n-k} - 1 = 3,$$

so this is not a Hamming code.

For a binary Hamming code with k = 11, what is the codeword length n?

For a binary Hamming code with k=11, what is the codeword length n?

From solving

$$n=2^{n-k}-1,$$

we get n = 15.

A linear binary code has parity check matrix

$$H = \left[ \begin{array}{ccccccc} 0 & 1 & 1 & 0 & 1 & 0 & 0 \\ 1 & 0 & 1 & 1 & 0 & 1 & 0 \\ 1 & 1 & 0 & 1 & 0 & 0 & 1 \end{array} \right].$$

Is this a Hamming code?

A linear binary code has parity check matrix

$$H = \left[ \begin{array}{cccccc} 0 & 1 & 1 & 0 & 1 & 0 & 0 \\ 1 & 0 & 1 & 1 & 0 & 1 & 0 \\ 1 & 1 & 0 & 1 & 0 & 0 & 1 \end{array} \right].$$

Is this a Hamming code?

Solution. n = 7, k = 4, so  $n = 2^{n-k} - 1$  holds, but columns 1 and 4 are the same, so this is not a Hamming code.

A systematic binary linear code has parity check matrix

$$H = \left[ \begin{array}{ccc} 1 & 1 & 0 \\ 1 & 0 & 1 \end{array} \right].$$

- (a) What are the parameters of the code?
- (b) Is this a Hamming code?
- (c) Compute the generator matrix G.
- (d) What are the error detecting and correcting capabilities of the code?
- (e) Compute the syndrome and error group of the error vector (011).

Solution.

(a)  $H = H_{(n-k)\times n}$  is a  $2\times 3$  matrix, so n-k=2 and n=3, and this is a C(3,1) code.

#### Solution.

- (a)  $H = H_{(n-k)\times n}$  is a  $2\times 3$  matrix, so n-k=2 and n=3, and this is a C(3,1) code.
- (b) The columns of H are all nonzero binary vectors of length 2, so yes, this is a Hamming code.

Solution.

- (a)  $H = H_{(n-k)\times n}$  is a  $2\times 3$  matrix, so n-k=2 and n=3, and this is a C(3,1) code.
- (b) The columns of *H* are all nonzero binary vectors of length 2, so yes, this is a Hamming code.

(c)

$$H = (B^T, I_{n-k}) = \begin{bmatrix} 1 & 1 & 0 \\ 1 & 0 & 1 \end{bmatrix}.$$

$$G = (I_k, B) = \begin{bmatrix} 1 & 1 \end{bmatrix}$$
.

#### Solution.

(d) The codewords are

SO

$$d_{\min} = \min_{c \neq (00...0)} w(c) = 3,$$

and the code can detect  $d_{\min}-1=2$  errors and correct  $\lfloor (d_{\min}-1)/2 \rfloor = 1$  error.

#### Solution.

(d) The codewords are

SO

$$d_{\min} = \min_{c \neq (00...0)} w(c) = 3,$$

and the code can detect  $d_{\min}-1=2$  errors and correct  $\lfloor (d_{\min}-1)/2 \rfloor = 1$  error.

(e) 
$$s^T = He^T = \begin{bmatrix} 110 \\ 101 \end{bmatrix} \cdot \begin{pmatrix} 0 \\ 1 \\ 1 \end{pmatrix} = \begin{pmatrix} 1 \\ 1 \end{pmatrix}.$$
  
 $E_{(11)} = \{(011), (011) + (111)\} = \{(011), (100)\}$ 

For a C(7,4) binary systematic Hamming code,

(a) Fill in the missing columns in the parity check matrix:

$$H = \left[ \begin{array}{cccccc} 0 & 1 & 1 & * & * & 0 & 0 \\ 1 & 0 & 1 & * & * & 1 & 0 \\ 1 & 1 & 0 & * & * & 0 & 1 \end{array} \right].$$

(b) What is the codeword for the message vector (1111)?

Solution.

(a)

$$H = \left[ \begin{array}{cccccc} 0 & 1 & 1 & 1 & 1 & 0 & 0 \\ 1 & 0 & 1 & 1 & 0 & 1 & 0 \\ 1 & 1 & 0 & 1 & 0 & 0 & 1 \end{array} \right].$$

Solution.

(a)

$$H = \left[ \begin{array}{ccccccc} 0 & 1 & 1 & 1 & 1 & 0 & 0 \\ 1 & 0 & 1 & 1 & 0 & 1 & 0 \\ 1 & 1 & 0 & 1 & 0 & 0 & 1 \end{array} \right].$$

(b)

and

$$(1111) \cdot G = (11111111).$$